Your new favorite employee...

- **Large** Knowledge Base
- **Quick** Answers
- **24/7** Service
- **NO** Breaks
- **NO** Vacations
- **ALL** Work

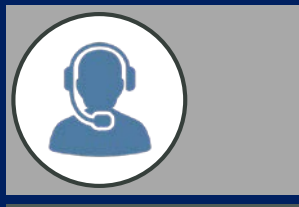

**Reduce pressure on Call Center**

**From simple "***Where's your office?***", to complex "***What's the process for submitting a loan application?***", we can drastically reduce your Call Center Costs by handling all your First-Line Support.**

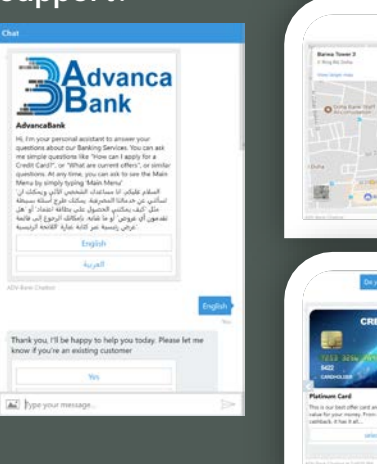

# AdvancaBOT Automated Customer Service Agent

**Guide**

**visitors to reach info**

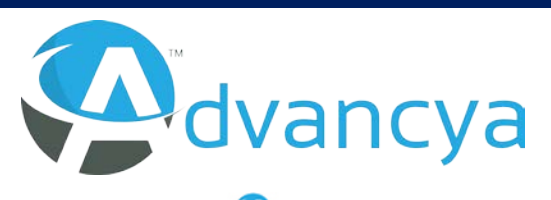

The only way we  $\bigotimes$  dvance, is if YOU do!

Email: [sales@Advancya.com](mailto:sales@Advancya.com) Phone: +974 66003537

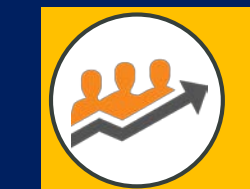

#### **Increase Lead Generation**

**AdvancaBOT integrates with your CRM, and gets your sales team more Online Leads by detecting when a visitor is interested in a certain service, attracts them in conversation, and registers them as a Lead in CRM.**

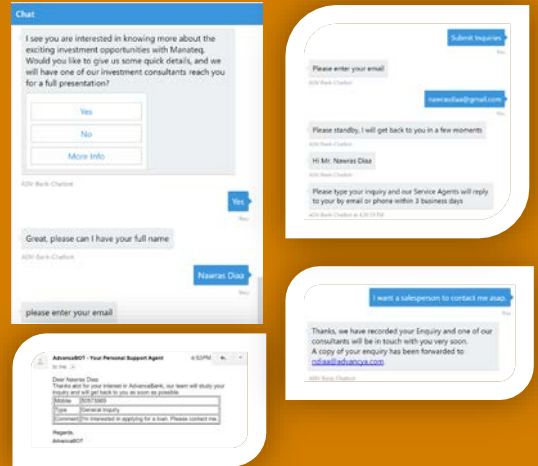

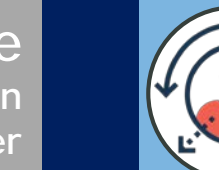

**Add a personalized touch to your online presence, and automatically handhold your clients as they browse your website. We create an automatic wizard-style Chatbot to help**

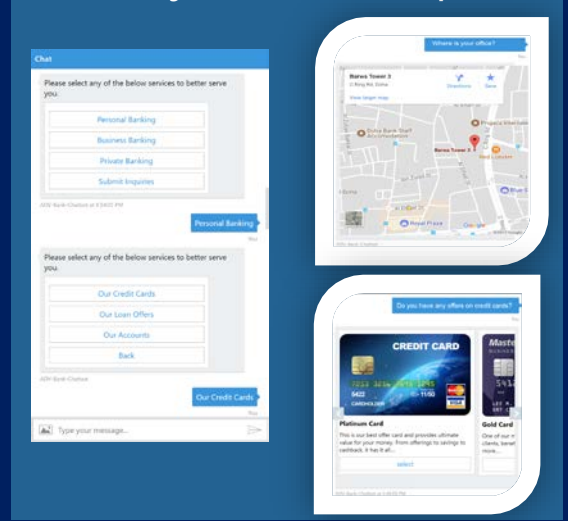

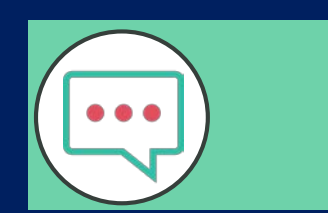

**Add AdvancaBOT to your key business-driving pages, and it will "pop-up" and detect when visitors access these key pages, and offer them help related to that specific page.**

**Drive**

**Clients Web Experience**

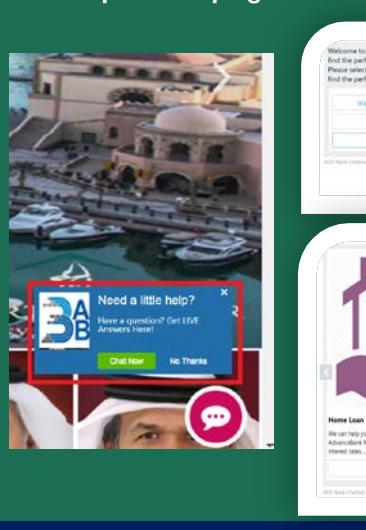

# **Automate Ticket Resolution**

To save valuable Call Center Help Desk time

- $\triangleright$  We offer Business-First **solutions, with the latest technologies to help automate, streamline your business.**
- **Our Help Desk solution will:**
	- **EXECUTE:** Reduce your Call Center costs.
	- **Increase user satisfaction with faster ticket resolution times.**
	- **Allow efficient use of human resources to do complex "human -only" tasks, and let our Chatbot take care of support.**

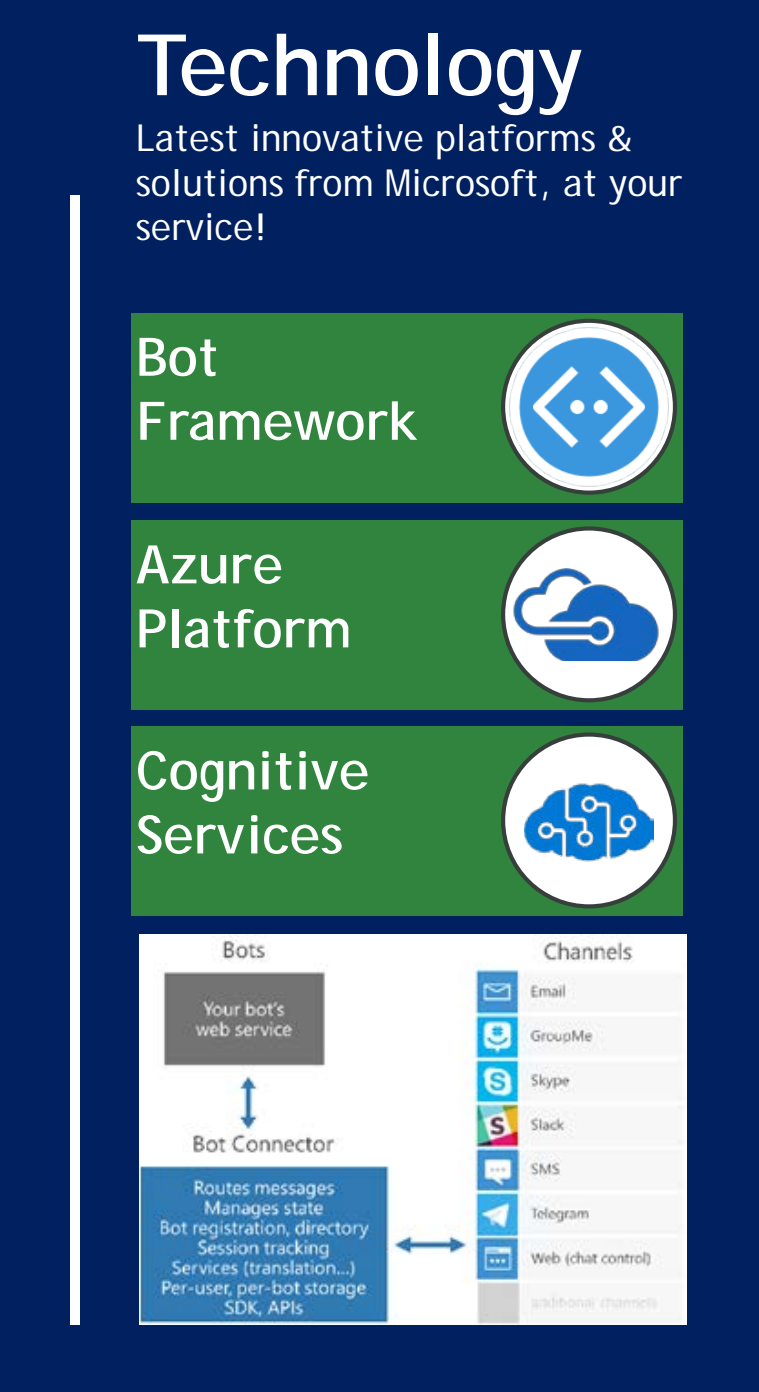

### **Automate Ticket Resolution**

How It Works?

- **A Large** cost on help desk call centers, is users who are experiencing technical difficulties, such as Internet not working properly, or their computer is malfuntioning.
- Call center operators follow **precise scripts** to troubleshoot client's issue, and here we take advantage of this and feed this script to a Chatbot to interact with the user.
- $\triangleright$  Whether it is just suggesting fixes for Internet Settings configuration, or step-by-step Troubleshooting for computer or email issues.
- $\triangleright$  Most of the times, issues are solved with a simple troubleshooting, and this way your call center is freed up to take care of more complex issues, and will have much higher issue resolution turnover.

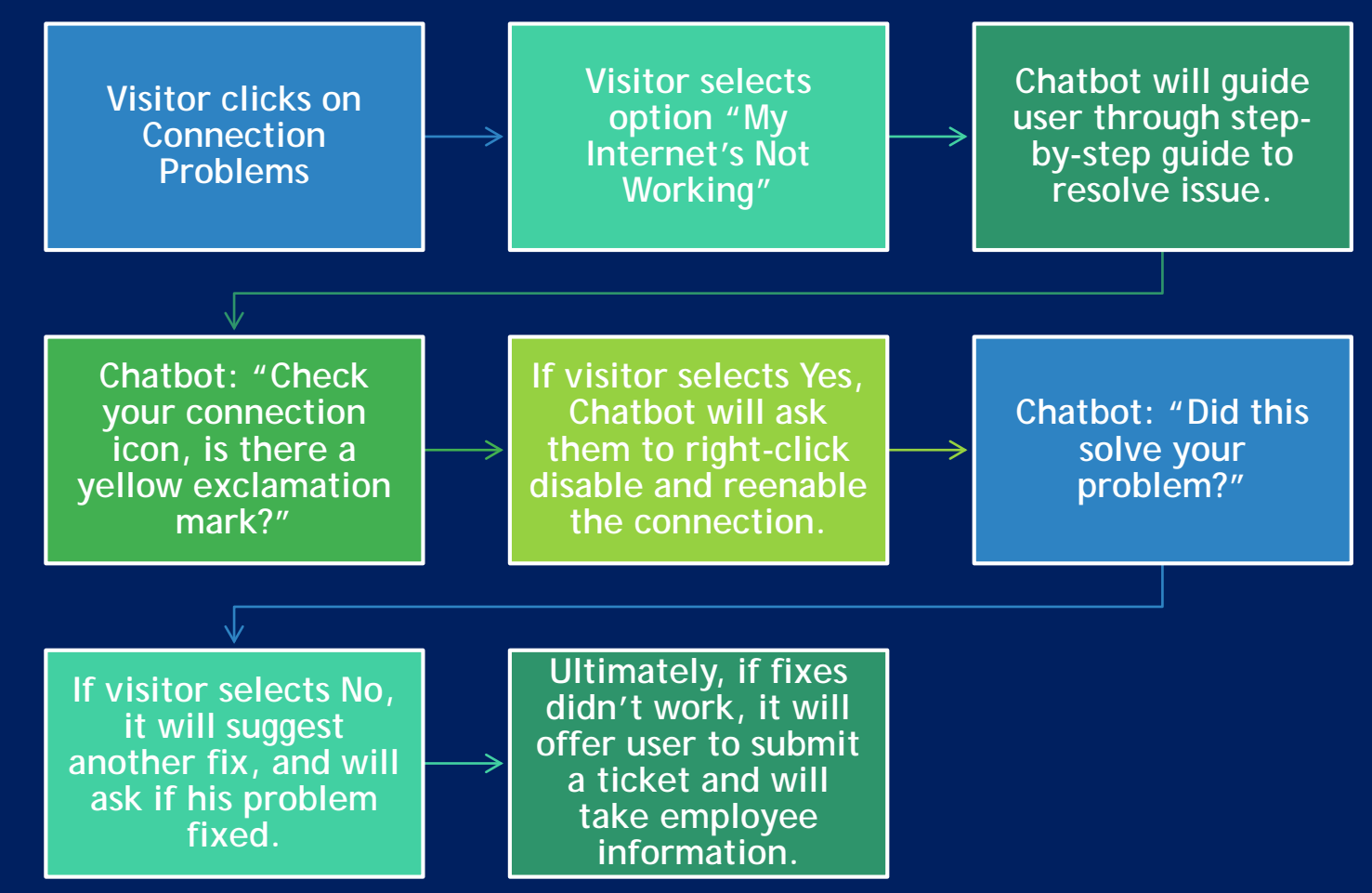

#### **Registering & Checking Complaints**

 This shows how **easy & quick** it is for a visitor to submit a complaint, and this will be saved back into CRM as a new Opened Case.

#### **New Complaint**

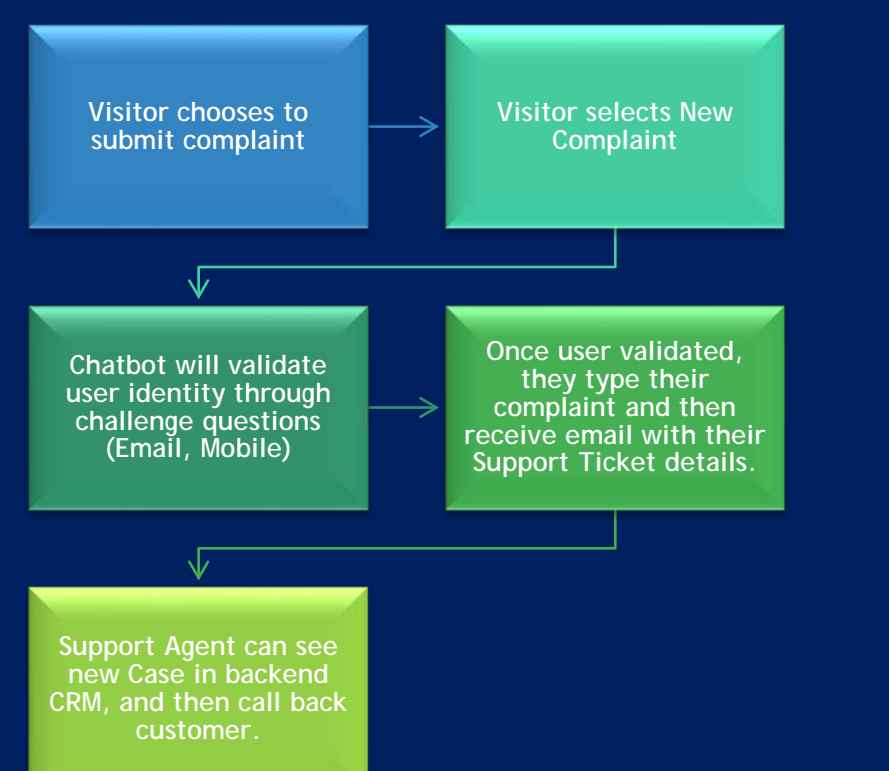

 $\triangleright$  We will also see how the visitor will checkup on **existing complaint**, to get update on the status, without needing to contact the Call Center.

#### **Existing Complaint**

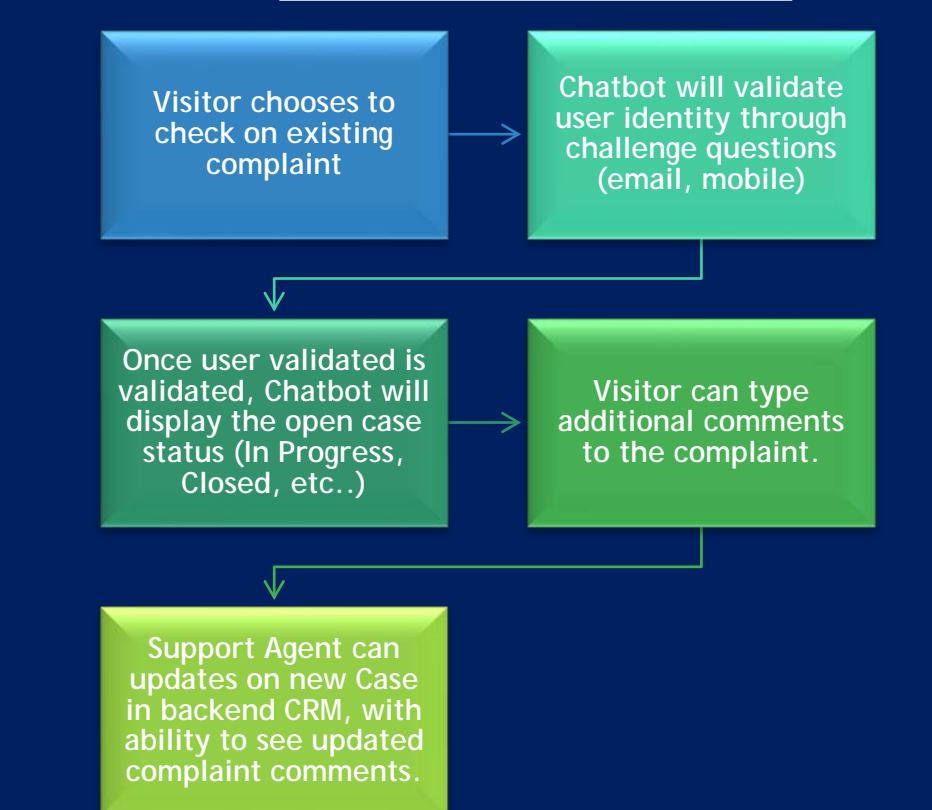